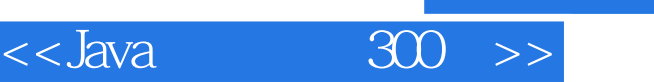

 $<<$ Java $\sim$  300  $>>$ 

13 ISBN 9787302276708

10 ISBN 7302276706

出版时间:2012-1

页数:442

PDF

更多资源请访问:http://www.tushu007.com

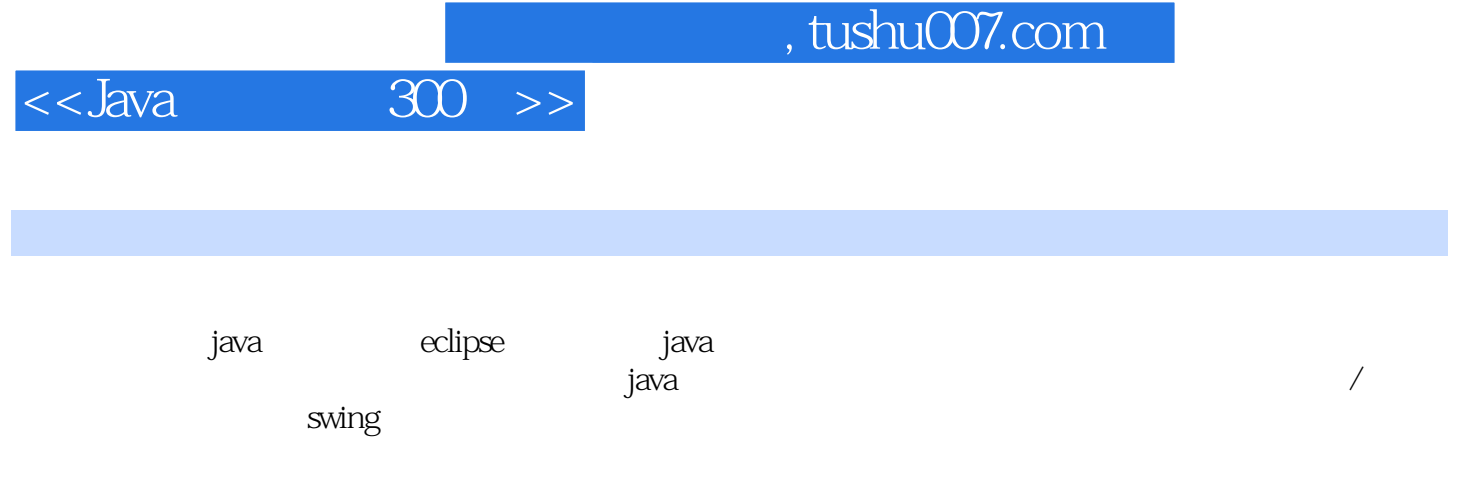

 $\alpha$ 

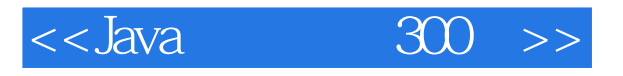

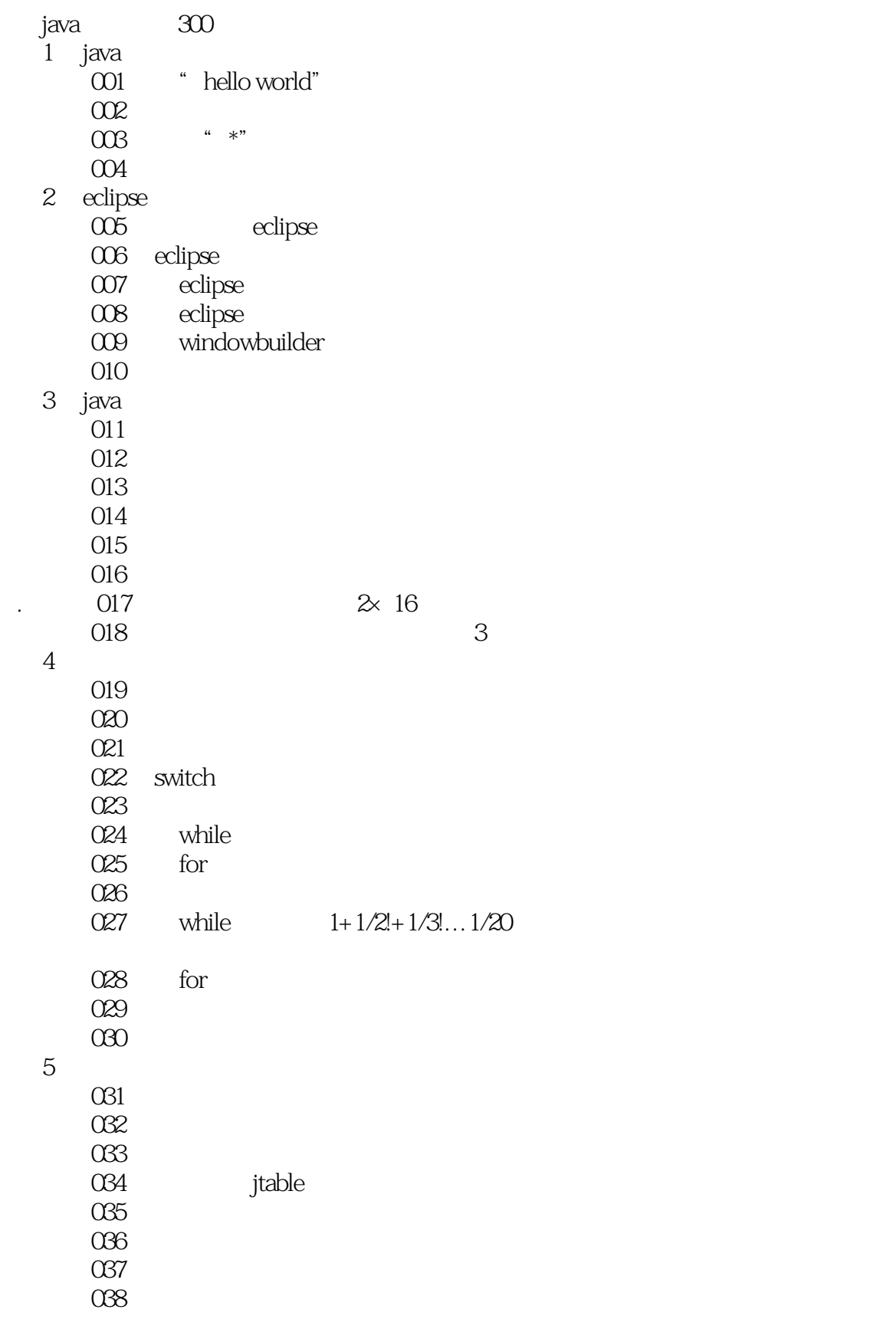

 $<<$ Java $\sim$  300  $>>$ 

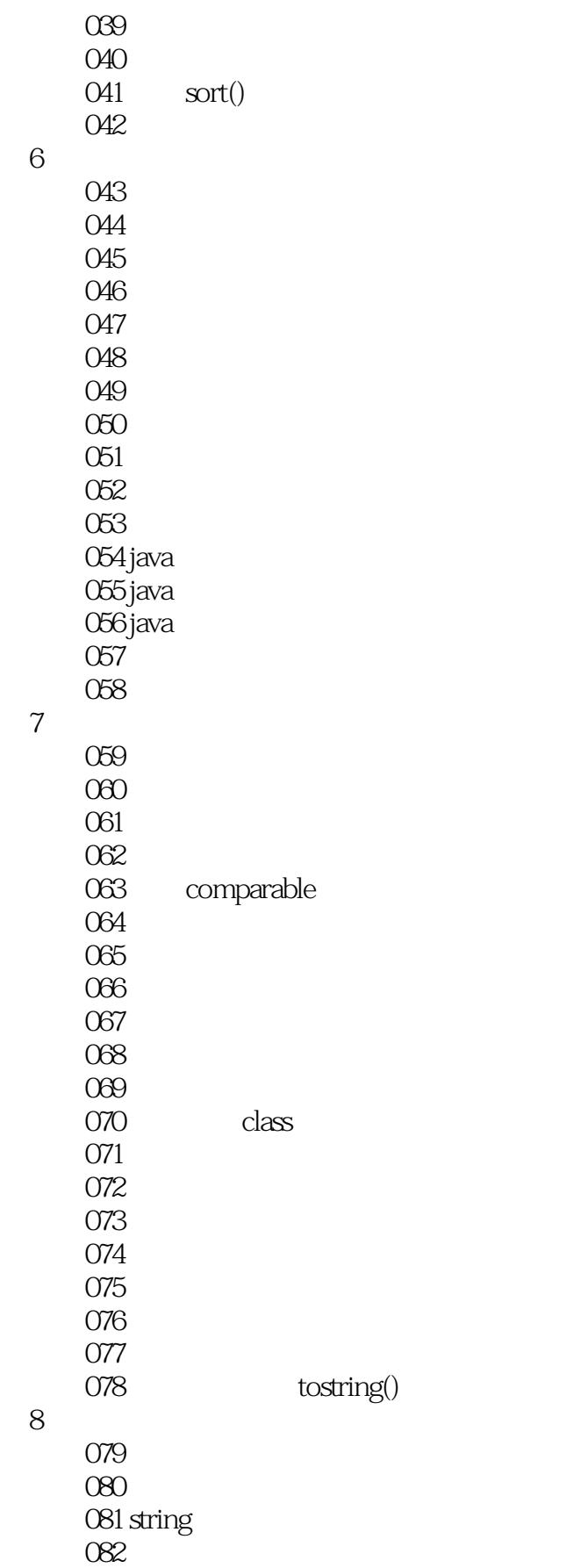

# $<<$ Java $\qquad \qquad \text{300}\ \text{>>}$

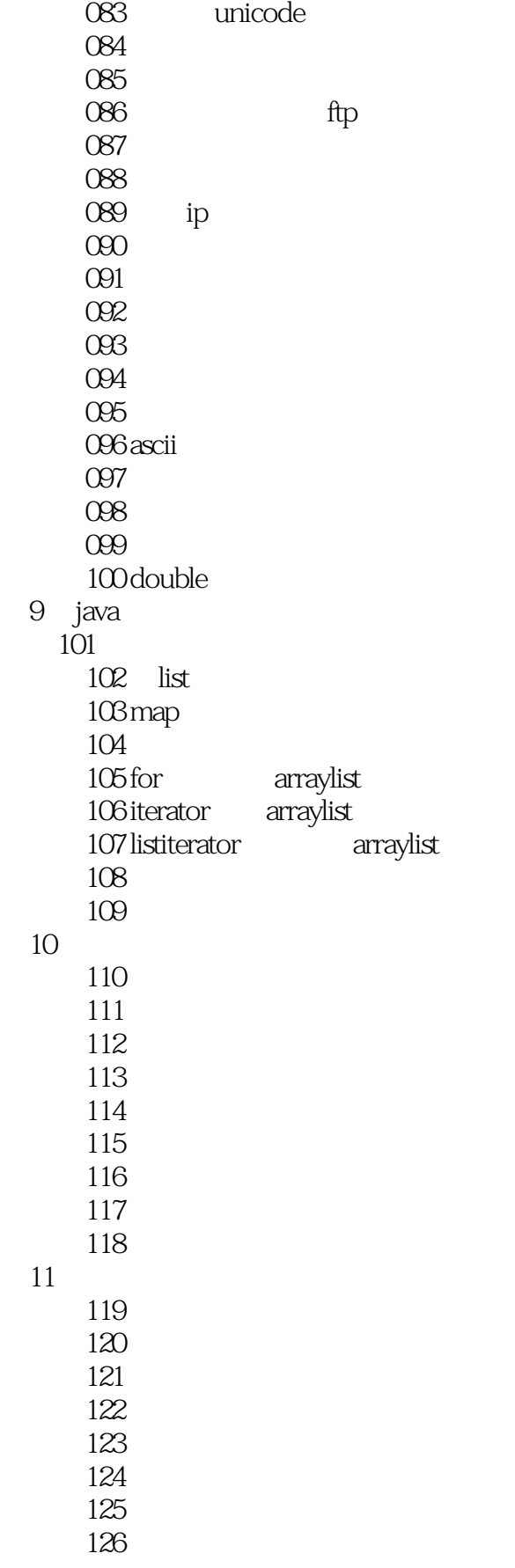

 $<<$ Java $\qquad \qquad \text{300}\ \text{>>}$ 

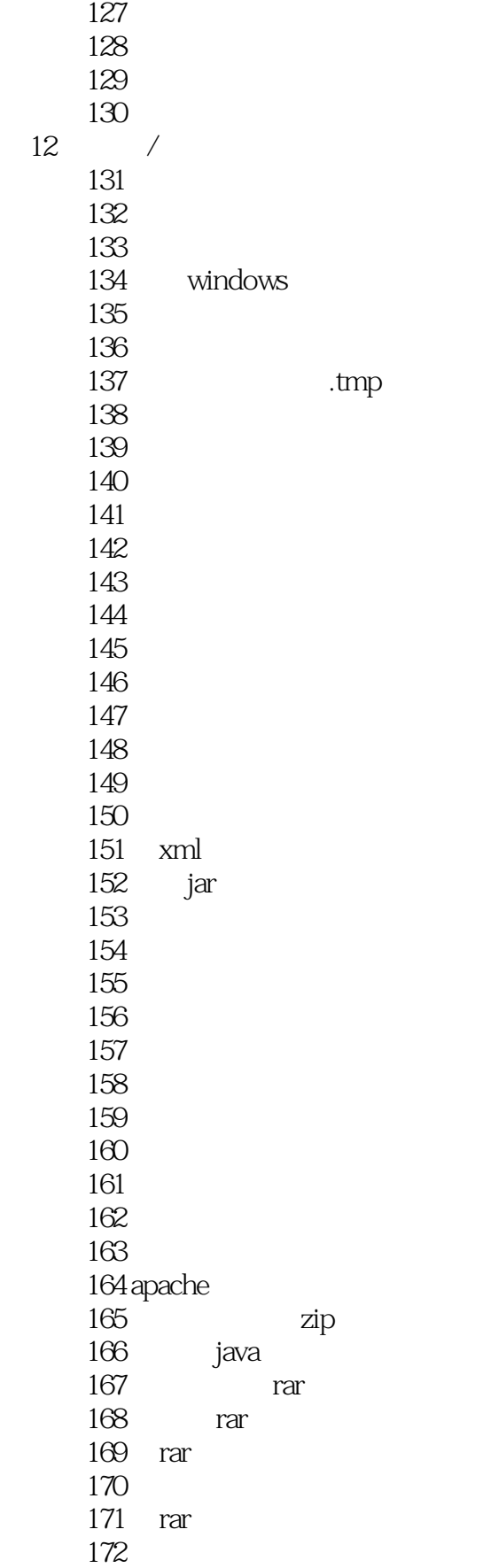

### $<<$ Java $\sim$  300  $>>$

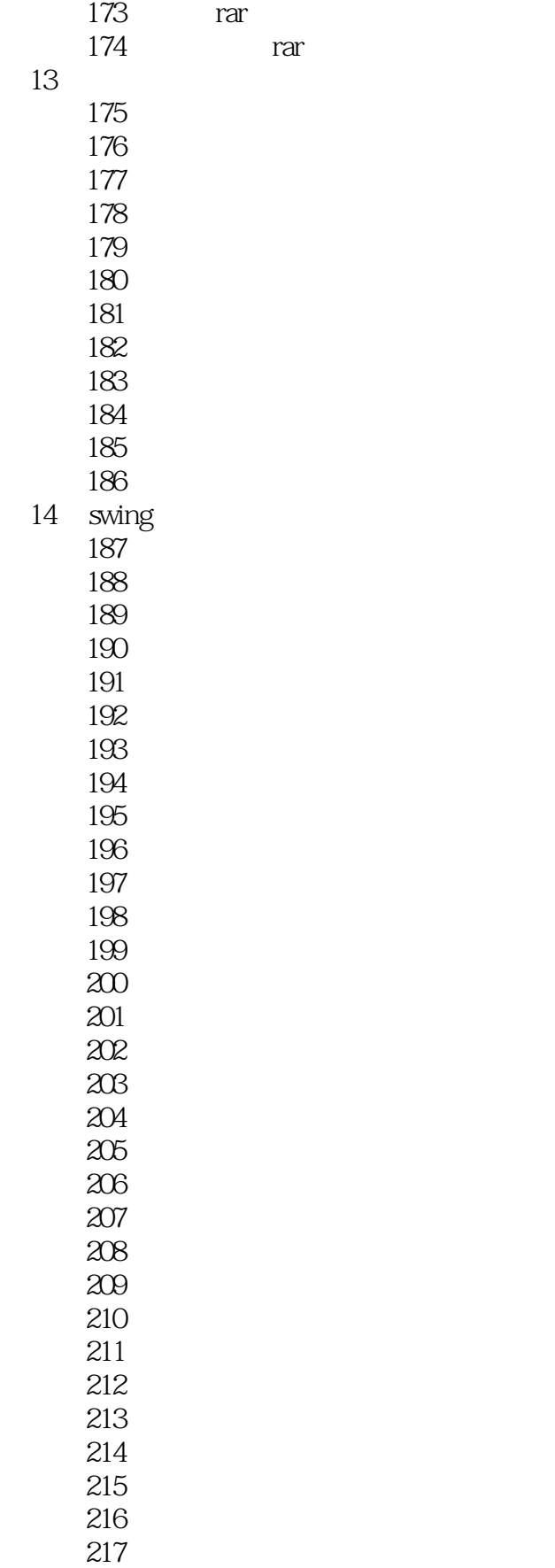

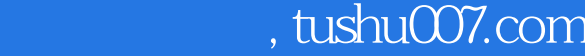

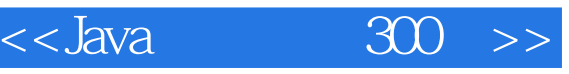

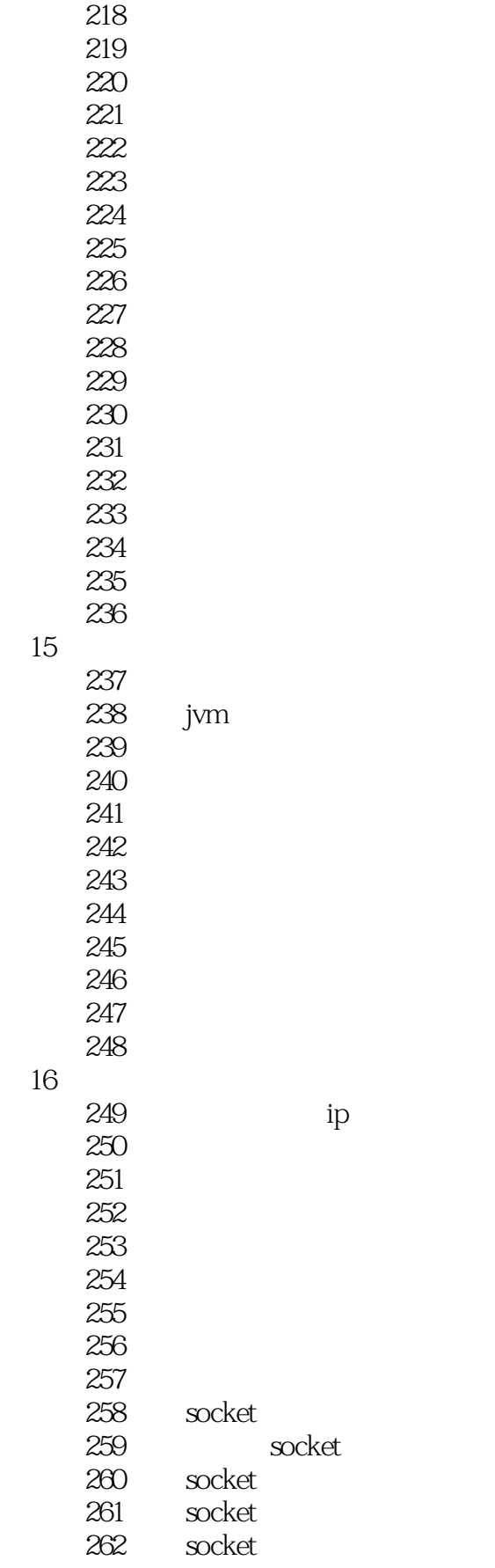

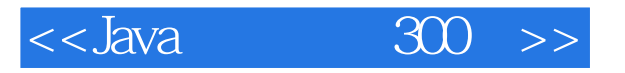

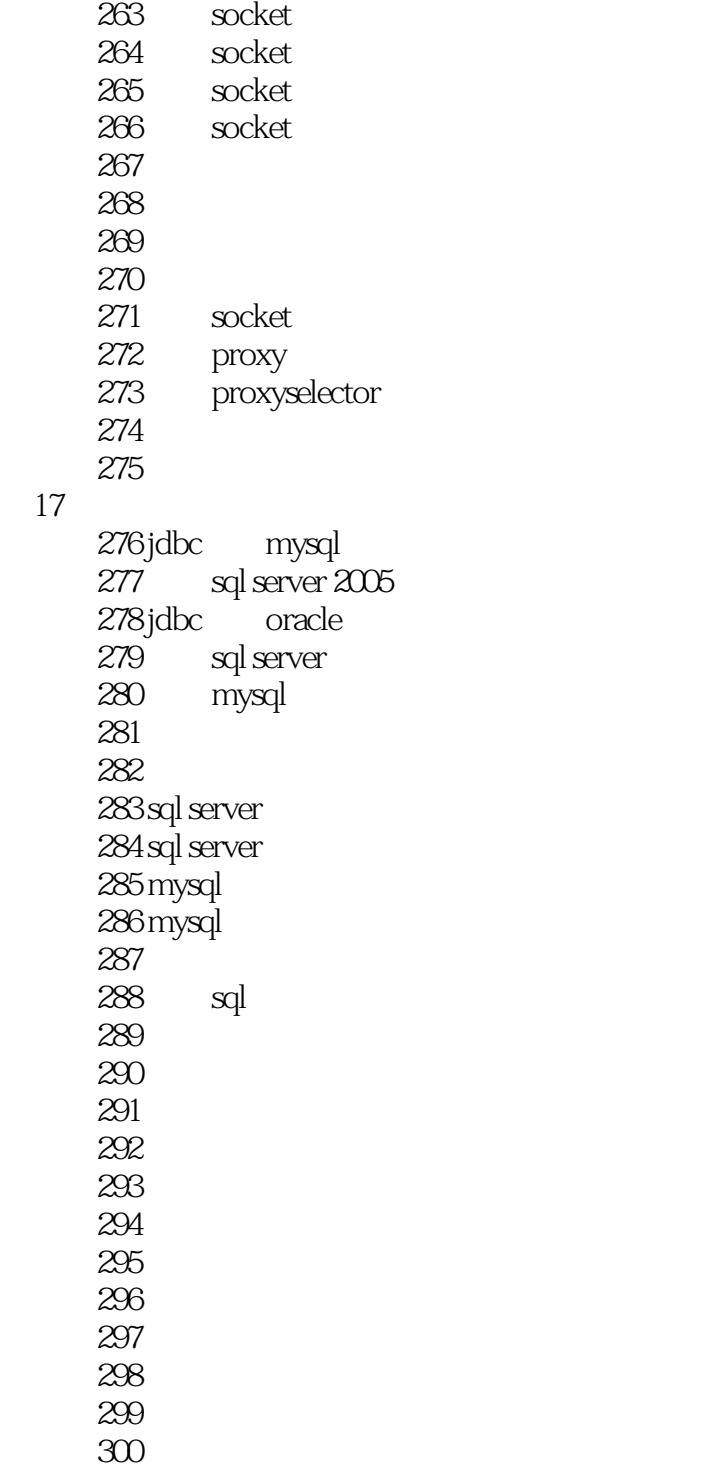

第17章 数据库操作

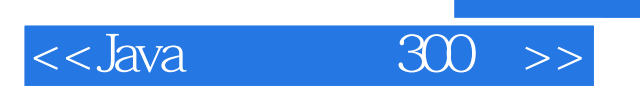

Java

, tushu007.com

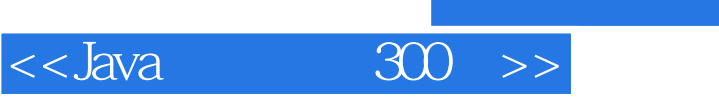

本站所提供下载的PDF图书仅提供预览和简介,请支持正版图书。

更多资源请访问:http://www.tushu007.com